**How To Install Adobe Photoshop 7.0 On Windows 7 64 Bit**

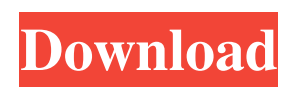

## **Adobe Photoshop Windows 7 Download Crack + Serial Key [32|64bit]**

This article shows you how to use Photoshop to create and manipulate complex images with layers, brushes, filters, and more. You'll learn to create new layers, modify existing layers, apply filters, use layers to achieve effects, place layers, remove layers, cut and paste layers, and much more. About This Tutorial I always recommend that Photoshop beginners take classes in Photoshop to learn to use this software. However, the following tutorial is intended to help teach you how to create images quickly and efficiently. You can use this tutorial to learn how to use Adobe Photoshop and build upon what you've learned in Photoshop class. This tutorial has been updated and expanded to include new tutorials and user tips. NOTE The tutorials included in this tutorial were created using the latest version of Photoshop. Older versions of Photoshop may not support or support differently, so you may need to modify the code as needed. This tutorial is for new and experienced users. It demonstrates real-life projects that you can do with Photoshop, such as designing logos, creating books, shooting photos, and more. If you have Photoshop and a webcam, you can even show yourself in Photoshop! Step 1: Getting Started In this tutorial you're learning how to create images, create and modify layers, use gradients, apply filters, blend, create textures, warp, resize, crop, and much more. The image below was made using the template shown here. The main Photoshop tutorial I wrote for this blog is here. UPDATE: Hey! One of your friends just made a 'Twisted' image using this tutorial. See what they made. Some additional tutorials you might find useful: Step 2: Making a Single Photo Making a Single Photo In this section, I'll show you how to make a single photo in Photoshop. IMPORTANT! Before you begin, load an image or crop a photo as explained here. This section is intended to teach you how to make a single photo in Photoshop. As you might expect, there are many ways to do this, and sometimes this tutorial assumes some things about your experience with Photoshop. If you follow the steps as I describe, you should be able to make a single photo in Photoshop from start to finish. If you have trouble following along, keep in mind that the tutorial contains many screenshots and descriptions, which may be helpful to

# **Adobe Photoshop Windows 7 Download [Win/Mac]**

Adobe Photoshop Elements allows you to edit, organize, and share photos, draw, create graphics, web graphics, and type. It lets you work with RAW files, JPEG and TIFF images, and videos. Safari for mac is a browser that has the ability to get rid of ads. It was released in 2011 and became the most used browser the next year. Safari has been criticized because of the lack of Google's toolbar and some of its other features. While Adobe Photoshop takes up a lot of room on your hard drive and utilizes a lot of RAM, Photoshop Elements is a lot smaller and faster. Photoshop is a lot better equipped to edit RAW files, whereas Photoshop Elements is designed for JPEGs, and for the most part Photoshop is better for editing raw files. Since this is an article about Photoshop, we will only be talking about the newer version of Photoshop, Photoshop CS5. Photoshop Elements 12 is going to be covered in a separate article. How to Edit Images in Photoshop Elements For most people, editing images begins with clicking the arrow on the tab located at the top of the screen. Once you open the box, you will see the box in Figure 1. On the left side of the window is the Content panel, which is where you edit things like the size of the file, the resolution, color, and the pixels per inch. The right side of the window includes the Channels panel. Let's start with the color and brightness of images. Click the Adjust Colors/Brightness/Gamma button located on the right side of the box. A new window will open (Figure 2). Click the Layers panel to begin editing the color or brightness of an image (Figure 3). You have a full spectrum of color tools. The Basic Editing Tools Basically, Photoshop Elements is your basic photo editing tool kit. With the basic tools on the left side, you can manipulate any image you have opened. When you select an image, the basic tools on the left side will appear. You can select your tools and use them on the image. You can use these tools multiple times on a file. Once you finish, you can continue working on the file in the panel on the right. 1. Filter: The Filter tool uses a variety of filters to change the way an image looks. It is basically a special effect used 05a79cecff

#### **Adobe Photoshop Windows 7 Download Serial Key**

With a history dating back to 1859, the National Law School of India University (NLSIU) is one of the oldest and most respected institutes of legal studies in India. Located in Bangalore, India, NLSIU's Law School offers programs in both law and management. The Law School has a state-of-the-art, fully furnished classroom and computer facilities. The program provides a solid foundation in theory and law, with a balanced curriculum providing necessary abilities to select the appropriate qualification for practical legal analysis and management. The curriculum is designed to ensure that each student develops a solid foundation in areas such as jurisprudence, statutory interpretation, lawyering skills, corporate governance, etc. The Program concludes with the qualifying examinations conducted in the sixth semester and is fully recognized by the Bar Council of India. The law degree program at NLSIU is designed to provide the students with the requisite knowledge and skills needed for a legal career. The student will undertake a total of six semesters of study, comprising of four years of Bachelor of Laws and two years of Masters of Laws. The undergraduate program is divided into four semesters. The Semester I is organized into the following modules: The Semester II is divided into the following modules: By the end of the program, the student should have received the degree of Bachelor of Laws and Master of Laws. Students are eligible to apply to the Indian Bar Association for admission to the Bar Examination. The M.Phil and Ph.D. programs in Law and Management are offered through the NLSIU College of Education.Q: Remove event listener from React I am looping through a huge array. And want to remove the event listener from the previous items. Any one could please suggest me how do i remove the previous listener? const playCard = event  $\Rightarrow$  { event.currentTarget.style.background ='red'; }; const listener = e => { if(!e.cancelBubble) { e.currentTarget.style.background = 'black'; } }; A: If you want to remove only the previous event listener, you need to save the reference of the function so inside the function you can call removeListeners(event.currentTarget) and the code will look like let playCard = event  $\Rightarrow$  {

### **What's New In?**

The former German finance minister and current president of the European Commission has said that the region is ready to buy new weapons to counter the Russian and Chinese threat, but does not have the funds available yet. "The European Union, the US and other western countries are also considering the purchase of new weapons to counter Russia. They are preparing to do so, and we are ready to buy new weapons, including to the United States. We are even ready to do this," Jens Stoltenberg told Bulgarian National Television (BNTV) on Monday. Read more According to Stoltenberg, the modernisation of the European Army should become a priority in the future. "We have been considering various projects of modernisation of the European Army, which we have been working on, including possible financial and other sources of financing," he said. The government of France, which is expected to lead the West in the upcoming EU's initiative to create a new military headquarters in the region, should consider buying new weapons in the long run, the European commission's president believes. "In the long run, new weapons should be purchased by France, by some countries," Stoltenberg added. The commission's president said that the new headquarters could serve as the European counterpart to the US' Central Command (CENTCOM) on the southern coast of Turkey. "However, not everything is ready yet," Stoltenberg stressed, referring to the new headquarters, which is expected to be set up by the end of this year or the beginning of 2018. READ MORE: Is EU military force within reach? Decision-making ministers propose it to be formed "We must do everything in order to make the establishment of the European headquarters in time, and I hope that it will be ready by the end of this year or the beginning of next year." The EU should support the rise of the economically weak EU members in the struggle against the challenge from Russia and China, the European Parliament's Committee on Foreign Affairs, Humanitarian Aid and Security Co-operation says in a report. "The EU should prepare its resources and capacity to face a growing threat from neighbouring Russia and China. It should focus its efforts on steps which would facilitate the integration of the five former Soviet-Baltic republics, of the Western Balkans and of the East African Community into the EU," the report says.Q: Extracting part

### **System Requirements For Adobe Photoshop Windows 7 Download:**

Minimum: OS: Windows 7 (32 or 64 bit) Processor: Intel Core i3-2100 Memory: 4 GB Graphics: Microsoft DirectX 11 compatible GPU and 3D graphics driver DirectX: Version 11.0 Storage: 12 GB available space Sound Card: DirectX compatible sound card (Multi-channel sound card recommended) Additional Notes: Keyboard and Mouse are recommended. Screenshots of the game may require an internet connection to download properly. Recommended: OS

[https://www.rockportma.gov/sites/g/files/vyhlif1141/f/uploads/parking-shuttle\\_info\\_and\\_hours\\_2018.pdf](https://www.rockportma.gov/sites/g/files/vyhlif1141/f/uploads/parking-shuttle_info_and_hours_2018.pdf) <http://berlin-property-partner.com/?p=27376> <https://www.careerfirst.lk/sites/default/files/webform/cv/free-photoshop-cs3-crack-download.pdf> <https://brightsun.co/wp-content/uploads/2022/07/ohanfall.pdf> [https://xplico.no/wp-content/uploads/2022/07/adobe\\_photoshop\\_70\\_free\\_download\\_in\\_filehippo.pdf](https://xplico.no/wp-content/uploads/2022/07/adobe_photoshop_70_free_download_in_filehippo.pdf) <https://meuconhecimentomeutesouro.com/downloadphotoshop-watercolorwatercolor-free-brushes/> <http://jaxskateclub.org/wp-content/uploads/2022/07/fulgift.pdf> <https://bizzclassified.us/advert/best-seo-company-in-noida-seo-services-agency-in-noida/> <https://hgpropertysourcing.com/winrar-photoshop-cc-7-0/> [https://cromaz.com.br/upload/files/2022/07/819S9YBExLAlpLoRwUgr\\_01\\_46cc1e5ca2f9352d03966746ff5c3a81\\_file.pdf](https://cromaz.com.br/upload/files/2022/07/819S9YBExLAlpLoRwUgr_01_46cc1e5ca2f9352d03966746ff5c3a81_file.pdf) [https://inobee.com/upload/files/2022/07/bRLzcbfToVdFdoObbl7h\\_01\\_2850e68f06c7c4690ecf7d3affa7ebc0\\_file.pdf](https://inobee.com/upload/files/2022/07/bRLzcbfToVdFdoObbl7h_01_2850e68f06c7c4690ecf7d3affa7ebc0_file.pdf) <http://www.sweethomeslondon.com/?p=> [https://rxcmarket.com/wp-content/uploads/2022/07/Photoshop\\_Cs3\\_Custom\\_Shapes\\_Free\\_Download.pdf](https://rxcmarket.com/wp-content/uploads/2022/07/Photoshop_Cs3_Custom_Shapes_Free_Download.pdf) <https://www.voyavel.it/adobe-photoshop-7-0-full-download-for-pc-windows/> <https://bistrot-francais.com/adobe-photoshop-elements-cc-2019-psd-download-online/> <https://www.tailormade-logistics.com/sites/default/files/webform/download-photoshop-81.pdf> <https://maryamerrih861c9t.wixsite.com/exerolor/post/1-1-free-offline> <http://antiquesanddecor.org/?p=21797> <https://www.careerfirst.lk/sites/default/files/webform/cv/parnelem15.pdf> <https://arlingtonliquorpackagestore.com/adobe-photoshop-cc-2018-v-2019-free-download/>